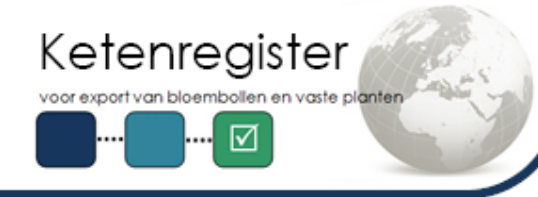

### Nieuwsbrief

In deze nieuwsbrief:

- Inloggen in KR gaat veranderen
- Veldvondsten tulpengalmijt beschikbaar in KR
- Zending+ beschikbaar voor alle exportbestemmingen
- Aanvragen vooruitplannen met Zending+
- Herinnering: bewaar inspectielijsten tenminste 1 jaar
- Aandachtspunten importkeuring

Geachte heer, mevrouw,

Er zijn verbeteringen doorgevoerd in het Ketenregister (KR). Lees mee wat dit betekent voor uw werkzaamheden in het zomerexport-seizoen. Daarnaast delen we wat tips met u.

## Inloggen in KR gaat veranderen

In de [nieuwsbrief van mei 2024](https://eur02.safelinks.protection.outlook.com/?url=https%3A%2F%2Fwww.ketenregister.nl%2Fbestanden%2FNieuwsbrieven%2F2024%2FKetenregister_nieuwsbrief_mei_2024.pdf&data=05%7C02%7CNanda.de.Block%40bkd.eu%7C3c731ccb9f8f4290559908dca1b446da%7C3b7a81ee0c694010937c54adf235454a%7C0%7C0%7C638563042867130405%7CUnknown%7CTWFpbGZsb3d8eyJWIjoiMC4wLjAwMDAiLCJQIjoiV2luMzIiLCJBTiI6Ik1haWwiLCJXVCI6Mn0%3D%7C0%7C%7C%7C&sdata=kIWoSoEuFDeEzKaGVCXBY3gIZLYTslsRBVAjxqpvaF0%3D&reserved=0) heeft u gelezen dat de manier waarop u inlogt in KR gaat veranderen. De nieuwe werkwijze is om uw gegevens nog beter te beveiligen. U moet in de toekomst regelmatig uw wachtwoord wijzigen. Momenteel worden alle bedrijven gefaseerd overgezet naar de nieuwe manier van inloggen. U hoeft nog niks te doen. Pas als u van ons een e-mail ontvangt, waarvan de naam begint met '**Aanpassen wachtwoord….** ' , geldt de nieuw werkwijze voor u en vragen we u de stappen in de mail te volgen.

## Veldvondsten tulpengalmijt beschikbaar in KR

BKD heeft op verzoek van Anthos de veldvondsten van tulpengalmijt beschikbaar gemaakt in Ketenregister. Als u een nieuwe partij tulpen invoert in Ketenregister, verschijnt de melding 'Tulpengalmijt' als dit tijdens de veldkeuring in deze partij is gevonden. Geen melding, betekent dus geen vondst tulpengalmijt door BKD.

# voor alle

Met deze KR-module is één bericht of één webscherm voldoende om voor uw exportzending een keuring aan te vragen, te plannen en te waarmerken.

Mist bij één of meer partij(en) in de zending een geldige voorraadkeuring, dan keurt de keurmeester deze tijdens de zending+ inspectie op uw bedrijf.

Alleen het Verenigd Koninkrijk werkt vooralsnog met het e-Phyto. De waarmerkstatus "digitaal" of "fysiek" is dus alleen mogelijk voor de export naar het VK. Voor andere bestemmingen blijft BKD exportcertificaten (aangemaakt via Zending+) met een nat stempel waarmerken.

Wilt u inspectieaanvragen voor zending+ vooruitplannen? BKD heeft twee planregels aangemaakt waarmee u een bezoek van de keurmeester gericht kan inplannen.

**"Zending+ bezoek keurmeester"** - Deze regel gebruikt u als u een zending in een bepaald tijdblok of op een specifiek moment wilt laten keuren (met uitzondering van bestemming VK).

**"GB-bezoek keurmeester"** - Deze regel gebruikt u als u een zending naar het VK fysiek moet laten keuren en dat in een bepaald tijdsblok of op een specifiek moment wilt.

Standaard kan de keurmeester gedurende de gehele dag bij u ingepland worden. Wilt u het bezoek meer gericht inplannen? Het

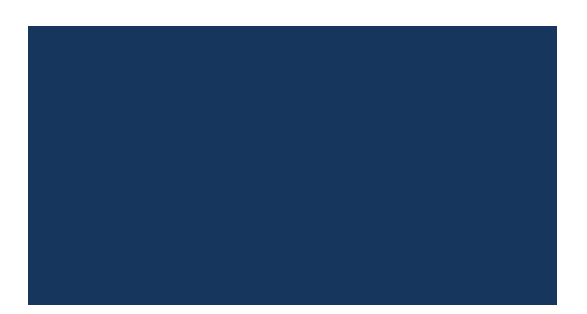

gebruik van bovenstaande planregels is de enige manier om ervoor te zorgen dat de keurmeester op een door u gewenst tijdstip/tijdsblok het bezoek uitvoert.

# Herinnering: bewaar inspectielijsten tenminste 1 jaar

Eerder hebben wij u verzocht om van al uw voorraadkeuringen de inspectielijst te bewaren, ook bij keuringen met gekoppelde partijen. Graag herinneren we u aan dit verzoek. Wilt u uw inspectielijsten tenminste 1 jaar bewaren? Inspectielijsten ouder dan een jaar vraagt BKD niet ter controle.

Met uw inspectelijsten hebben wij, ook na het vervallen van de digitale steekproef registratie tijdens het inspectiebezoek, achteraf nog inzage in de inspectieresultaten op partij niveau. Onder andere bij import afkeuringen uit het buitenland kan deze informatie van belang zijn. De keurmeester vraagt de lijst bij u op als deze nodig is.

## Aandachtspunten importkeuring

Ook in de zomerperiode worden door BKD importkeuringen uitgevoerd. Graag wijzen we u op een aantal aandachtspunten voor de importcontrole.

- Een importkeuring vraagt u altijd aan op een gewenst tijdstip. Houdt er rekening mee dat BKD de importkeuring op uw bedrijf mag starten tot drie uur ná het gewenste tijdstip.
- Onze keurmeester kan tijdens een keuring uw importerkenning van de NVWA nodig hebben. Wilt u uw importerkenning in de BKD-map controleren op geldigheid? En wilt u controleren of deze compleet is met bijbehorende plattegrond? Hierop is de quarantaine locatie op uw bedrijf aangegeven. Deze plattegrond wordt niet altijd door de NVWA verstrekt.

# Heeft u vragen?

Neem dan contact op met onze helpdesk via [kr@bkd.eu](mailto:kr@bkd.eu)

Wij sturen u deze mail, omdat u gebruik maakt van Ketenregister.

BKD | Zwartelaan 2 | 2161AL LISSE | **T** +31 (0)252 419101 |**E** [kr@bkd.eu](mailto:kr@bkd.eu) W [www.ketenregister.nl](https://eur02.safelinks.protection.outlook.com/?url=https%3A%2F%2Fwww.ketenregister.nl%2F&data=05%7C02%7CNanda.de.Block%40bkd.eu%7C3c731ccb9f8f4290559908dca1b446da%7C3b7a81ee0c694010937c54adf235454a%7C0%7C0%7C638563042867143463%7CUnknown%7CTWFpbGZsb3d8eyJWIjoiMC4wLjAwMDAiLCJQIjoiV2luMzIiLCJBTiI6Ik1haWwiLCJXVCI6Mn0%3D%7C0%7C%7C%7C&sdata=U4WSZat6tM3bMTdPT%2Flj0bM%2BSlOI9BMxGpcjHb7SXiY%3D&reserved=0) | Veelgestelde vragen over Ketenregister vindt u op [Ketenregister.nl/faq](https://eur02.safelinks.protection.outlook.com/?url=https%3A%2F%2Fwww.ketenregister.nl%2Fexporteur%2Fveel-gestelde-vragen&data=05%7C02%7CNanda.de.Block%40bkd.eu%7C3c731ccb9f8f4290559908dca1b446da%7C3b7a81ee0c694010937c54adf235454a%7C0%7C0%7C638563042867150591%7CUnknown%7CTWFpbGZsb3d8eyJWIjoiMC4wLjAwMDAiLCJQIjoiV2luMzIiLCJBTiI6Ik1haWwiLCJXVCI6Mn0%3D%7C0%7C%7C%7C&sdata=6jozb6JMkaW1yFn%2FaJP0guj68FHUBwkJ5jFFpfa2tDA%3D&reserved=0)